## **Photoshop CC 2019 Activation Code With Keygen Windows 64 Bits 2022**

Installing Adobe Photoshop is relatively easy and can be done in a few simple steps. First, go to Adobe's website and select the version of Photoshop that you want to install. Once you have the download, open the file and follow the on-screen instructions. Once the installation is complete, you need to crack Adobe Photoshop. To do this, you need to download a crack for the version of Photoshop that you want to use. Once you have the crack, open the file and follow the instructions to apply the crack. After the crack is applied, you can start using Adobe Photoshop. Be sure to back up your files since cracking software can be risky. With these simple steps, you can install and crack Adobe Photoshop.

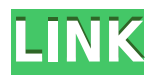

Today marks the end of another year and we've done it once again. You can hardly keep track of the number of computer and app reviews we publish here. I am not kidding, we are constantly adding new ones. One thing I enjoy most when we look at the arithmetics of reviewing is that we can easily download the final results with a software such as Excel or Numbers, or you can also access everything on the dedicated App Infrastructure webpage. A bit more than a year ago, we introduced a new side product - App Reviews. Today it is not only time to look at the results of the reviews but also calculate the overall star rating and percentage breakdown by star, as well as the overall star rating and percentage breakdown by star, by reading and analyzing the reviews. We don't use a simple average, though. Instead, we consider things like how recent a review is and if the reviewer bought the item on Amazon. We also analyzed reviews to verify trustworthiness. Another year brings us another update for Adobe Photoshop , the most popular image editing application on the market at the moment. The tool may be more than 20 years old, but it always stands the test of time, as some reliable tools do in any field. The same applies to recent updates. But to be honest, given the rate of change in the industry and the overall performance, I have to admit that I am not very happy with this latest version of Photoshop. Dreamweaver launches the entire membership of the Dreamweaver Allies. It has the tools you need to build and maintain a professional website. The membership of Dreamweaver Allies includes access to the design templates, page builder, Drag & Drop, and other tools.

## **Photoshop CC 2019 Download Hacked 2023**

We are updating our workflow content to provide a breadth of topics across the design and creative industries. These articles, written by industry professionals will guide you through the current trends in each industry. 2. Select "Available Presets" in the top left corner of the screen and scroll down to find the "Scenes" option. You can now choose from three different types of scenes: beach-holiday, pic-perfect and vacation. Once you've selected a scene, you can adjust the settings of your image.

The presets should work with most of your photos, but if that doesn't work, try experimenting with other settings. The most recent Adobe Photoshop update for iPhone gives you access to the whole editing process, on-the-go. With a few touch-ups, you can instantly create stunning images that are ready for sharing. With the "Photoshop for iPhone" app, you can snap pictures, edit them instantly, and then choose the perfect photo for email, sharing on social media and saving to your Camera Roll. The new "Photoshop Mobile" app allows you the same experience on your iPad and iPod Touch too. You can now select the areas that you do not want to use in the picture. Sometimes photographers make the mistake of including the background in the picture. It is much harder to erase than to include it. You can include the background or exclude the background and the feature is completely free. The new Photoshop Match feature allows photographers to analyze color-related issues and make necessary adjustments within the application itself. For example, some may see a problem with red tones, such as the inability to perfectly pull out the harsh reds from a sunset sky. Match, however, can correct this for you by blending the correct colors from the surrounding areas and hiding the saturated ones. In addition to helping photographers solve their issues, Match eliminates the need to rely on external desktop applications and on cumbersome onscreen color wheels. e3d0a04c9c

## **Photoshop CC 2019Activator Serial Number 2023**

With your bitmap images you can even crop the canvas itself, create a collection of images with multiple output settings, and achieve multiple effects on a single layer. You can even composite images from separate photos with some unique artwork layered in to create the style you're after. This freedom to perform on multiple layers and output options is only possible with RAW technology and it makes your image editing accessible for all. You'll have the opportunity to achieve a level of control you can only do with RAW technology. Now that's innovation! As with the rest of the Photoshop experience, you will see the ever improving features apply to a greater number of users. So, it will be easier than ever to navigate through the content and make something awesome. That's a neat trick, and one that even the most basic functions of Photoshop on the web has yet to reproduce. Adobe Photoshop CC (2017) is the newest version of Photoshop, designed for professional photographers, designers, and video editors who are working in the everyday production environment. From conceptual starting points to final composites, this software uses predefined workflow, user-friendly innovations, and a multi-tool approach to help experts edit and create professional looking images faster and easier than ever. Adobe Photoshop Lightroom is a used for photography. It is also known as a digital art and photo editing. Lightroom allows you to manage and edit large amounts of photographs and other image assets. You can also share these assets with others. Additionally, Lightroom can organize and find assets that are related to each other. Currently Photoshop CC Lightroom 6 is in the public beta. Lightroom 6 will be available in public beta through Creative Cloud in November.

adobe photoshop illustrator cs3 free download adobe photoshop cs3 extended installer free download imagenomic portraiture for adobe photoshop cs3 free download adobe photoshop cs3 classroom in a book pdf free download softonic adobe photoshop cs3 free download adobe photoshop cs3 version 10.0 free download tamil fonts for adobe photoshop cs3 free download adobe photoshop cs3 templates free

download adobe photoshop cs3 tutorials pdf free download free download brush tool adobe photoshop cs3

Improvements have been made in the past, but screenshots can now also have faces in them—a welcome addition. Running side-by-side comparisons of any two objects, whether a photo, line art, or any other type of graphic, is now easier with the embedded comparison layout checker. Photoshop's Patch tool lets you use noncontiguous areas to meet your geospatial needs. Now you can make patches easily using a visual interface to map out your changes in a much more interactive way. Elements improved its ability to work with radial and perspective distortion in images. With the new Lens Creation tool, you can apply flyaway and wind effects, change focal points, or alter the camera equipment itself. Place the tool over slices of a larger image, and Photoshop opens a radial distortion-style "Fly Away" preview of the slice you want to work on. Alternatively, you can use the flyaway image as a guide to crop the slice you need to work on. Photoshop Elements 2023 also got a new batch processing feature. Now you can save time by selecting any number of images and apply batch editing to them in one group. With your changes suggested for all selected images, all you need to do is click Apply to see your results. When you add adjustments to an image—like increasing saturation or a photo's contrast—you can apply the effect to many copies of that image. Multiple copies stay in sync and can be edited independently of each other. Now you can also apply any amount of adjustment to the full area of a masked image while maintaining the original mask to exclude the parts of the changed area you don't want.

Adding layers to any design is a key point in Photoshop. You can create a new layer by clicking the New Layer icon in the top toolbar. The image you're working with should be open at the time. Simply click in the blank area of the page, and you're all set. Moving the cursor outside the current file opens the context panel, which allows you selective adjustment of the

document. Backing up a work in progress is an important step in any workflow. For that reason, it's necessary to take snapshots of your file at every stage of the editing process. The best option for backing up your Photoshop file is to take a regular image of it, using your camera or phone and save it to your desktop. If you save the image using Photoshop, the snapshot format is labelled *"Software-generated version of file ("png" file)".* Photoshop CS6 is Adobe's latest version of Adobe Photoshop. With the new features of Photoshop CS6, the line between the professional and the enthusiast photographer continues to blur—especially for those with the most to gain from these tools. Adobe Photoshop: A Complete Course and Compendium of Features is your guide to creating, editing, and enhancing images and designs in Adobe Photoshop. Whether you're retouching a photograph, making a simulated chalk drawing, or creating a composite photo with a 3D drawing, Photoshop is the tool for you—and this book will teach you what you need to know. Precisely, the app is a full-fledged digital photo editing suite that is competent in both image editing and retouching. It is used almost by every professional as well as those who like to embrace new technology. This book makes the learning curve of the app very unaggressive and easy for the readers to gain knowledge about it.

Photoshop is so widely used by professionals that it's easy to overlook the fact that it's one of the most user-friendly and intuitive photo editing

<https://soundcloud.com/shmaleavaldf/dota-790-ai-map> <https://soundcloud.com/sifrepushajh/negative-lab-pro-v121-lightroom-plugin-win> <https://soundcloud.com/kiritocaladol/csi-sap2000-v14-cracked-patched-torrent> <https://soundcloud.com/yaroslave2bko/mighty-raju-rio-calling-movie-download-in-tamil-dubbed-hindi> <https://soundcloud.com/clularunra1978/adobe-acrobat-xi-pro-v11-multi-xforce-keygen> <https://soundcloud.com/ewuinjaklj/ea-sports-championship-bass-free-download> <https://soundcloud.com/pougangthanlo1978/snijeg-u-splitu-pdf-download> <https://soundcloud.com/marisoserbil/resident-evil-4-psp-iso-download> <https://soundcloud.com/lbizuroogac1983/una-loca-competencia-dvdriplatino> <https://soundcloud.com/qrisdijackis/cakewalksonarplatinumv2113032inclkeygen-r2r-free-download> <https://soundcloud.com/nunvodjamba1/bmw-inpa-3-01-dis-sss-and-diag-head-with-instuctions> <https://soundcloud.com/clularunra1978/driver-adaptador-wireless-mymax-mwa-k2544d-bk> <https://soundcloud.com/sifrepushajh/bangalore-days-malayalam-movie-english-subtitles-125> <https://soundcloud.com/ngualapilzd/usb-firmware-tool-alcor-au6366-au6371epub> <https://soundcloud.com/kiritocaladol/warhammer-40k-dawn-of-war-2-crack-20>

platforms available. Without due warning, the company can often be accused of selling users a more expensive version of itself on a technical debt diet. Some of the most exciting new features in Photoshop CS6, however, bring that down a notch. The rest of the world has long gotten used to menus, dialog boxes, context-sensitive toolbar buttons, and other tools for getting work done. Photoshop CS6 delivers new ways to work, so long as you're willing to look a little hardcore. The toolbars may be stripped down to essentials, but the frequency of use on them has more than doubled in this latest overhaul. If Photoshop is about great tools, then Pencil is about great power. It's the first time that users have been able to paint directly on top of their photos, something that's available in the older versions of Photoshop, but has always required quite a bit of effort. The new Pencil system is quick and easy to use, while still delivering the kind of heavy-duty results that you want from a pen tool. Photoshop's "Add-On" feature lets you buy new functions for Photoshop for a one-time fee, including a new plug-in interface, the ability to work with Vectors, and several other new features. The Future of Creative Cloud customers can replace the previous "CS" version of the program with the Creative Cloud Photoshop CS6 release.

When you import an image into Photoshop, the software only recognizes portions of the image that meet certain file-size criteria. If the pixels in a large or smaller image aren't neatly divided into individual Photoshop layers, the software has no way to display, select, or edit the image. Photoshop opens Photoshop 5 files and Photoshop 6 files, Photoshop CS2 files, and Photoshop CS5 Extended files. The archival format is called TIFF. Both unexpected system crashes and ordinary crashes prevent a Photoshop file from opening. It is a good idea to have your image files stored on a disk other than the main hard drive. Adobe Photoshop and Adobe Lightroom are both not intended to be used simultaneously. Adobe recommends that you only open 1 image at a time. Designers who want to work on several images should separate them into different projects and work at different times. This includes but is not limited to the Lightroomlike RAW Viewer, Web and Mobile Export tools, new Content-Aware tools, named G, Puppet Warp, Color Variance, Whats', and Rotate and Align. These features will no longer be included in Elements. Photoshop

Creative Cloud continues its relentless push towards AI with the new Adobe Sensei tools for Adobe Photoshop, Adobe Lightroom and Adobe Acrobat. Adobe announced at the Photoshop World event on Oct. 7, 2019, that Adobe Sensei and Bezier (Shape) tools together in Photoshop, Lightroom, and Acrobat are now carrying instant polish to your image.